## 采购系统登录操作手册

账号:人事处编定的职工号(6 位数) 初始密码:Ahua@123456! 密码说明:(123456,请替换成本人身份证后 六位,后六位有字母要大写,最后一位感叹 号请先切换到英文输入法后再输入。) 登录入口:

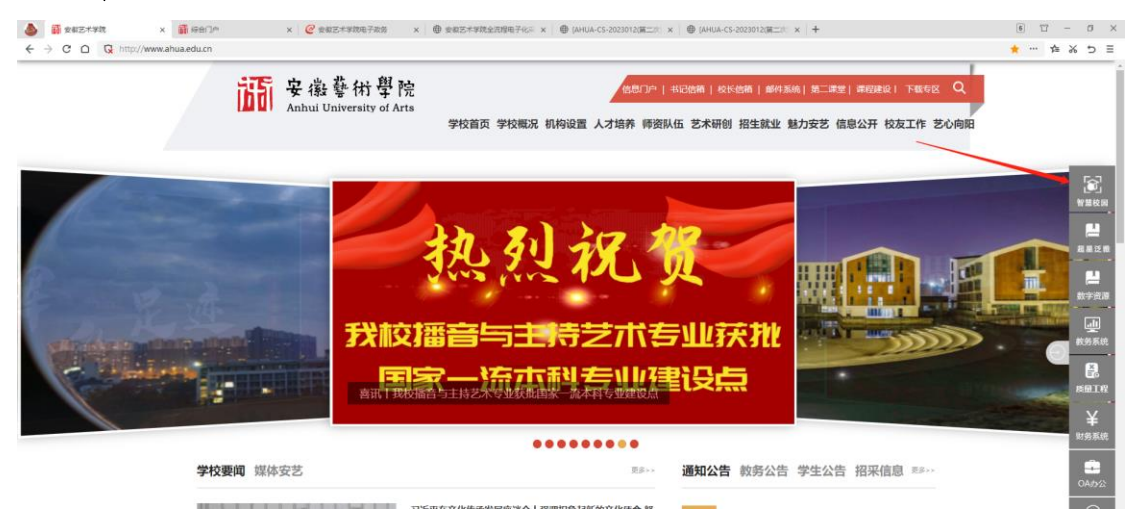

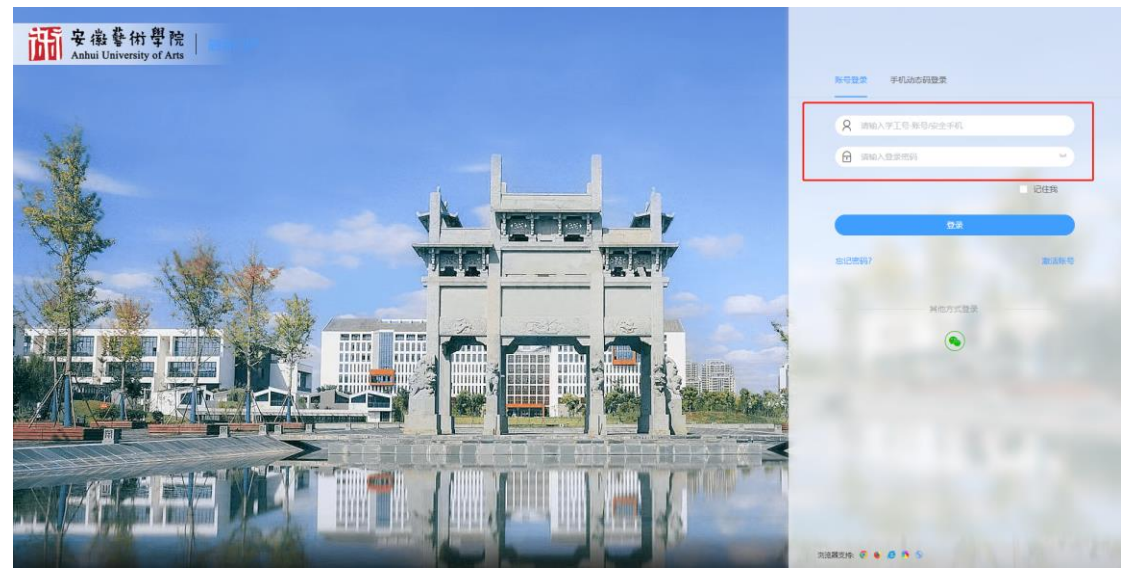

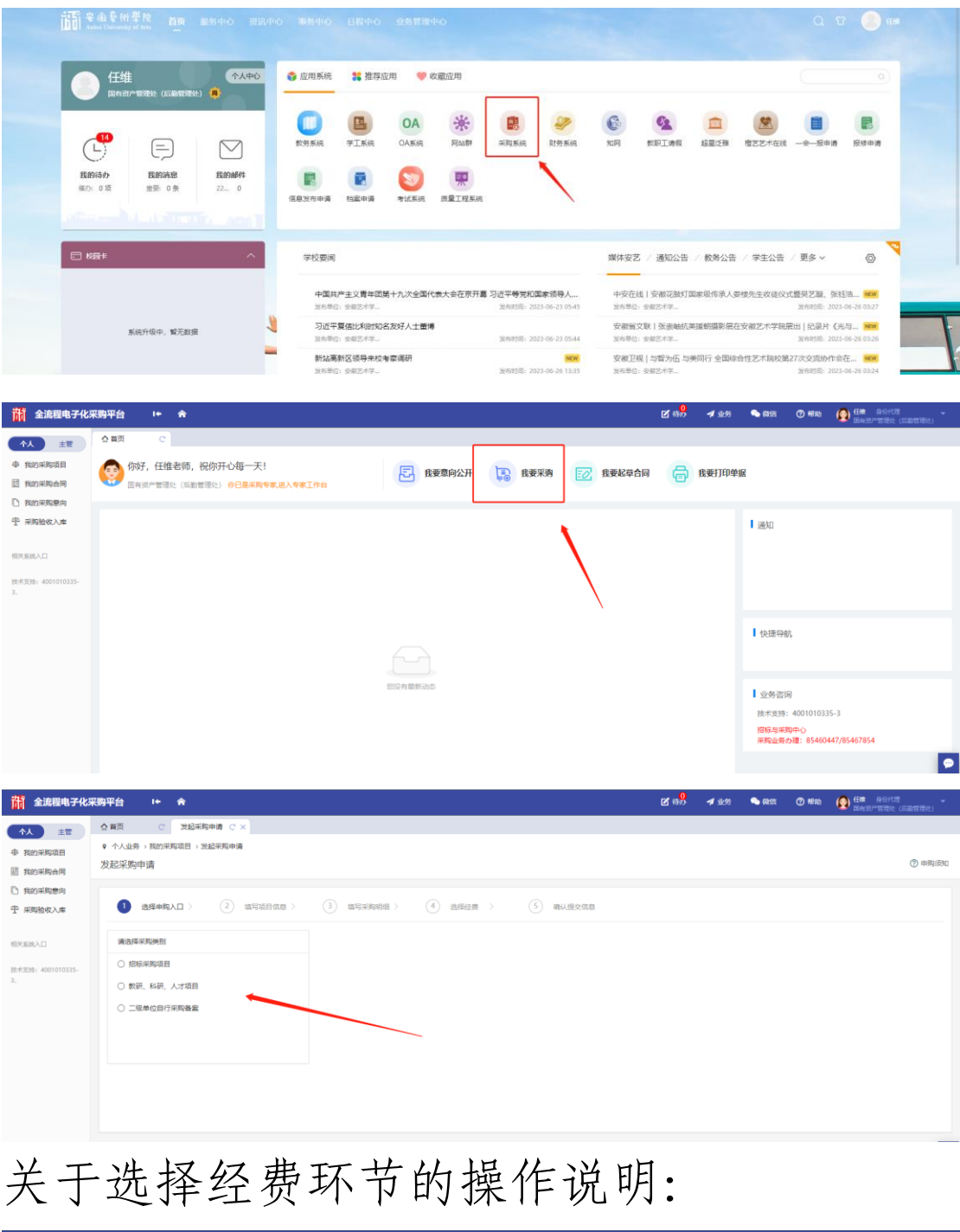

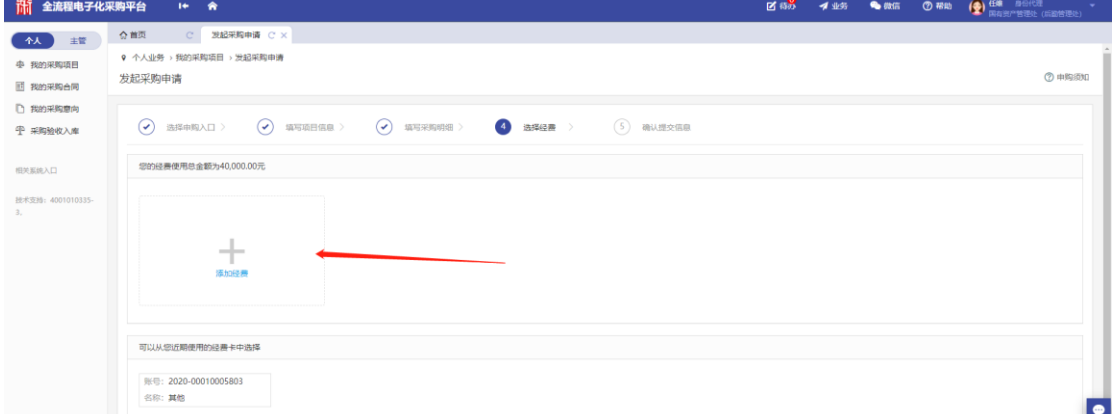

先登录我校财务系统,找到该笔采购所使用 的经费指标,并记录下代码。代码位置如下:

| 票据打印<br>新单<br>复制<br>打印<br>导出Excel 帮<br><br>项目<br>经费部门<br>□指标可用金额为0不显示<br>清空条件(E)<br>指标ID<br>支出类别<br>查询 全部<br>$\ddot{\phantom{1}}$<br>查询[9]<br>部门<br>项目<br>授权额度总金<br>授权额度可用<br>金额<br>指标可用金额<br>摘要<br>指标ID<br>名称<br>代码<br>名称<br>代码<br>教师工作部 (人事 B24001<br>教师工作部(人事<br>P24001[部]办公经费_教师]<br>0221<br>B21001 開山公经费 教务<br>19<br>教务处(招生办公<br>教务处(招生办公<br>0213<br>B21001<br>B40001[第1]办公经费_发展机<br>发展规划与科研处<br>发展规划与科研处<br>10<br>0214<br>B40001<br>11<br>国有资産管理处<br>国有资産管理处<br>国有资产管理处<br>B50001 (部) 20公経費 国有科<br>團有逡流管理处(<br>0217<br>B50001<br> 32 <br>水电费<br>H50001 [后勤保障经费_水电<br>H50001<br>0217<br>33<br>物业管理费<br>H50002[后勤保障经费_物业管<br>0217<br>H50002<br>THUR 1<br>发展规划与科研<br>戏曲进校园 倪红<br>高校思政能力提升<br>34<br>Z40001[榜外科研项目_戏曲法<br>0214<br>Z40001<br>预算指标*<br><b>合税) *</b><br>ш<br>Z40002 核外科研项目 高校思<br>35<br>发展规划与科研处<br>0214<br>Z40002<br>36<br>发展规划与科研处<br>硬螺体射线鬼规理<br>$\begin{tabular}{c c c c} \hline $746000&\text{R3}91&\text{R3}91&\text{R3}91&\text{R3}91&\text{R3}91&\text{R3}91&\text{R3}91&\text{R3}91&\text{R3}91&\text{R3}91&\text{R3}91&\text{R3}91&\text{R3}91&\text{R3}91&\text{R3}91&\text{R3}91&\text{R3}91&\text{R3}91&\text{R3}91&\text{R3}91&\text{R3}91&\text{R3$<br>0214<br>Z40003<br>ш<br>$\cdots$<br>发展规划与科研处<br>安徽省第二十九章<br>安徽省著第243章<br>第145章 第145章 第145章 第145章 第145章 第145章 第145章 第145章 第145章 第145章 第145章 第145章 第145章 第145章 第145章 第145章 第145章 第145章 第145章 第145章 第145章 第145章 第145章 第145章 第145章 第145章 第145章 第145章 第145章 第145章 第145章 第145章 第145章 第145<br> 37<br>0214<br>Z40004<br><b>TELEVISION</b><br>发展规划与科研处<br>38<br>Z40005<br>0214<br>发展规划与科研处 240006<br>39<br>0214<br>原创(前电影) 3540<br>发展规划与科研处<br>40<br>0214<br>Z40007 | 首页<br>经费报销单 | 8 选择指标                       |  |  |  |       | $\Box$<br>$\times$ |  |
|----------------------------------------------------------------------------------------------------|-------------|------------------------------|--|--|--|-------|--------------------|--|
| 查找:                                                                                                    | 预览          |                              |  |  |  |       |                    |  |
|                                                                                                    |             |                              |  |  |  |       |                    |  |
|                                                                                                    |             |                              |  |  |  |       |                    |  |
|                                                                                                    |             |                              |  |  |  |       |                    |  |
|                                                                                                    |             |                              |  |  |  |       |                    |  |
| 单据是* BXD202306090002<br>经弗使用部门* 0217[国有资产管理处 (后勤)<br>报销类型*<br>序号<br>$\overline{1}$                                                                                                    |             |                              |  |  |  |       |                    |  |
|                                                                                                    |             |                              |  |  |  |       |                    |  |
|                                                                                                    |             |                              |  |  |  |       |                    |  |
|                                                                                                    |             |                              |  |  |  |       |                    |  |
|                                                                                                    |             |                              |  |  |  |       |                    |  |
|                                                                                                    |             |                              |  |  |  |       |                    |  |
|                                                                                                    |             |                              |  |  |  |       |                    |  |
|                                                                                                    |             |                              |  |  |  |       |                    |  |
|                                                                                                    |             |                              |  |  |  |       |                    |  |
|                                                                                                    |             |                              |  |  |  |       |                    |  |
|                                                                                                    |             |                              |  |  |  |       |                    |  |
|                                                                                                    |             |                              |  |  |  |       |                    |  |
|                                                                                                    |             |                              |  |  |  |       |                    |  |
|                                                                                                    |             |                              |  |  |  |       |                    |  |
|                                                                                                    |             | $\left\langle \right\rangle$ |  |  |  |       | $\mathbf{r}$       |  |
|                                                                                                    |             |                              |  |  |  |       |                    |  |
|                                                                                                    |             | 恢复<br>筛选                     |  |  |  | 确定[g] | 取消[c]              |  |

再返回采购系统中选择经费卡片,并将对应 预算指标代码填入选择经费卡的方框内:

| <b>清 全流程电子化采购平台</b>                         | 14 會                                                      |                                                                                                    |  |  | $\begin{array}{ccccccccc} \textbf{B} & \textbf{B} & \$ |
|---------------------------------------------|-----------------------------------------------------------|----------------------------------------------------------------------------------------------------|--|--|----------------------------------------------------------------------------------------------------|
| 主管<br>个人<br>中 我的采购项目<br>图 我的采购合同            | ☆ 首页 C 送路実用申请 C X<br>9 个人业务,我的采购项目,发起采购申请<br>发起采购申请       |                                                                                                    |  |  | (2) 中国质知                                                                                                    |
| □ 我的采购费向<br>中 卵脂收入率                         | $\odot$ anomals $\odot$ assemed<br>E的经票便用总全额为40,000.00元   | ×<br>添加经费<br>保存                                                                                                    |  |  |                                                                                                    |
| <b>REMARKATE</b><br><b>REVENT ANTOINERS</b> | <b>Hollow</b>                                             | 1 选择经费卡提示: 请至财务系统中, 查看该项目报销时所用的预算指标, 并将 ×<br>指标对应的项目代码填入搜索框进行匹配。<br>★选择经表卡 B24001<br>2023-824001   数师工作部 (人事处) (数师工作部 (人事处)) |  |  |                                                                                                    |
|                                             | 运动设置                                                      | 经费账号<br>经费名称<br>* 经表主管部门                                                                                                    |  |  |                                                                                                    |
|                                             | 可以从您近期使用的经费卡中选择<br>841: 2020-00010005803<br><b>SBC 其他</b> | *经费负责人<br>*经费来源                                                                                                    |  |  | 0                                                                                                    |
|                                             |                                                           |                                                                                                    |  |  | 在线客服                                                                                                    |

点击搜索出的经费卡片即可。

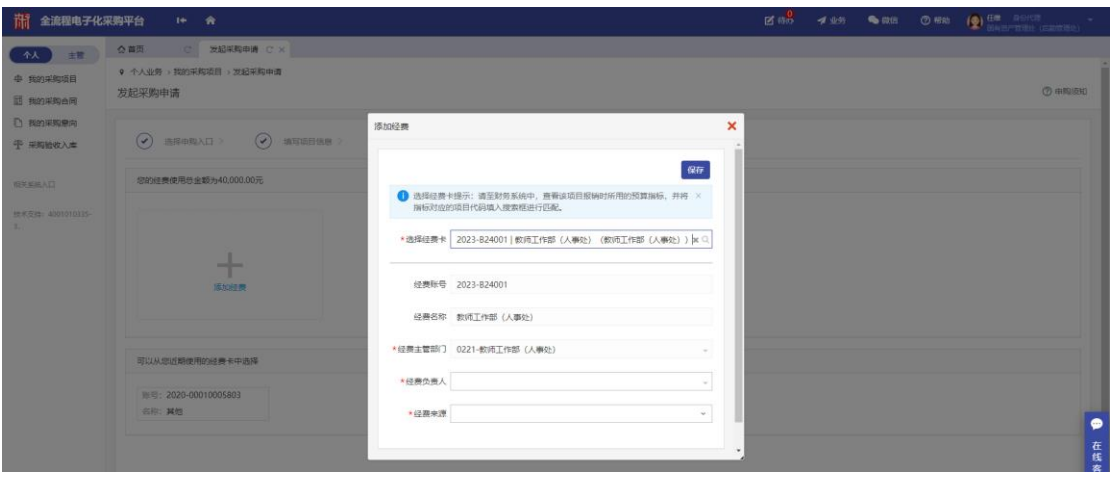